hosts and provide provide a set  $\mathbb{P}\mathrm{D}\mathrm{F}$ 

https://www.100test.com/kao\_ti2020/644/2021\_2022\_\_E5\_B7\_A7\_ E5\_A6\_99\_E4\_BF\_AE\_E6\_c98\_644238.htm hosts hosts Windows system32\drivers\etc

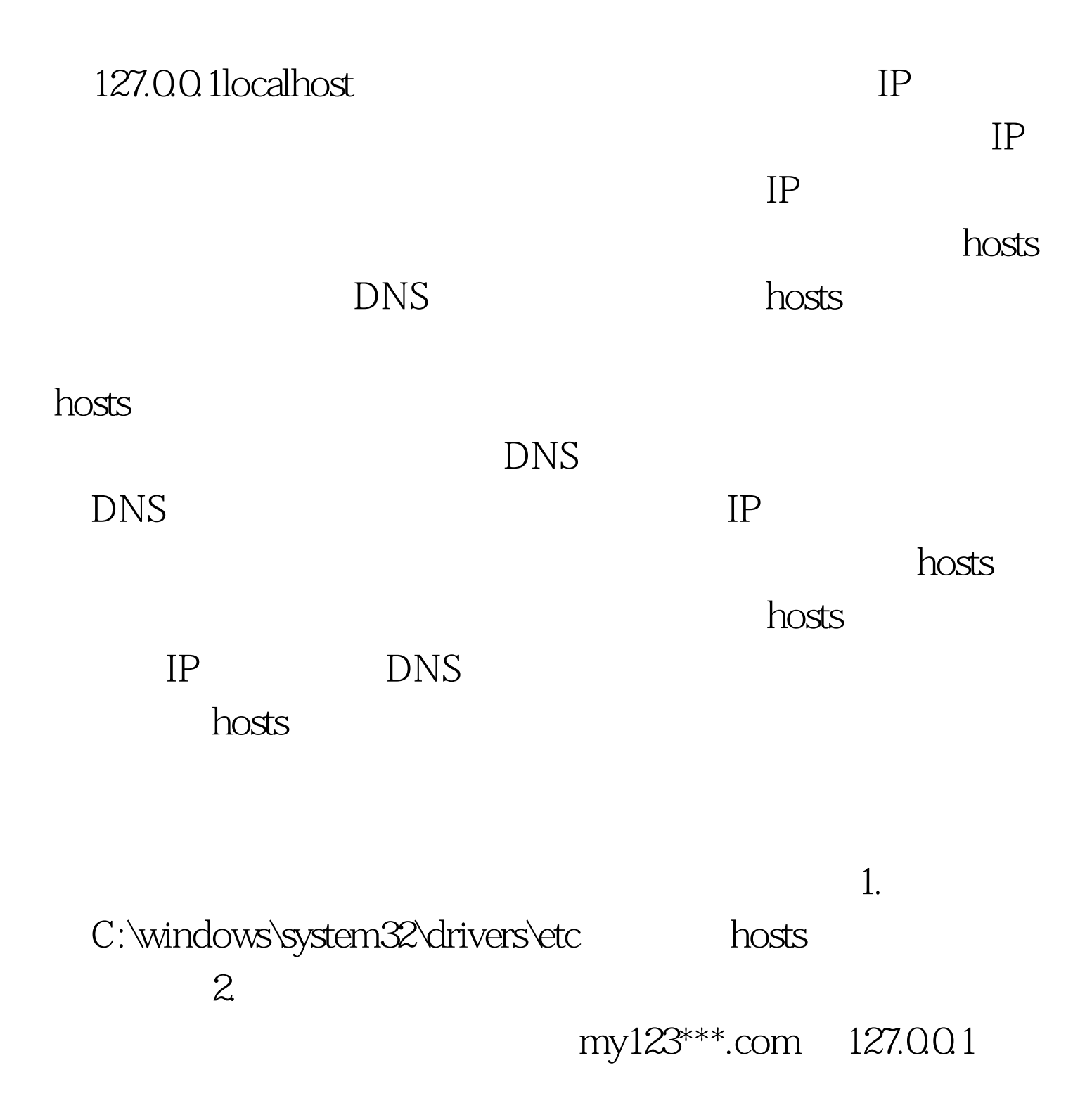

www.my123\*\*\*.com 127.0.0.1 my123\*\*\*.com 3. hosts

## 4.将hosts文件的属性改为只读,防止被病毒篡改。 三、加速

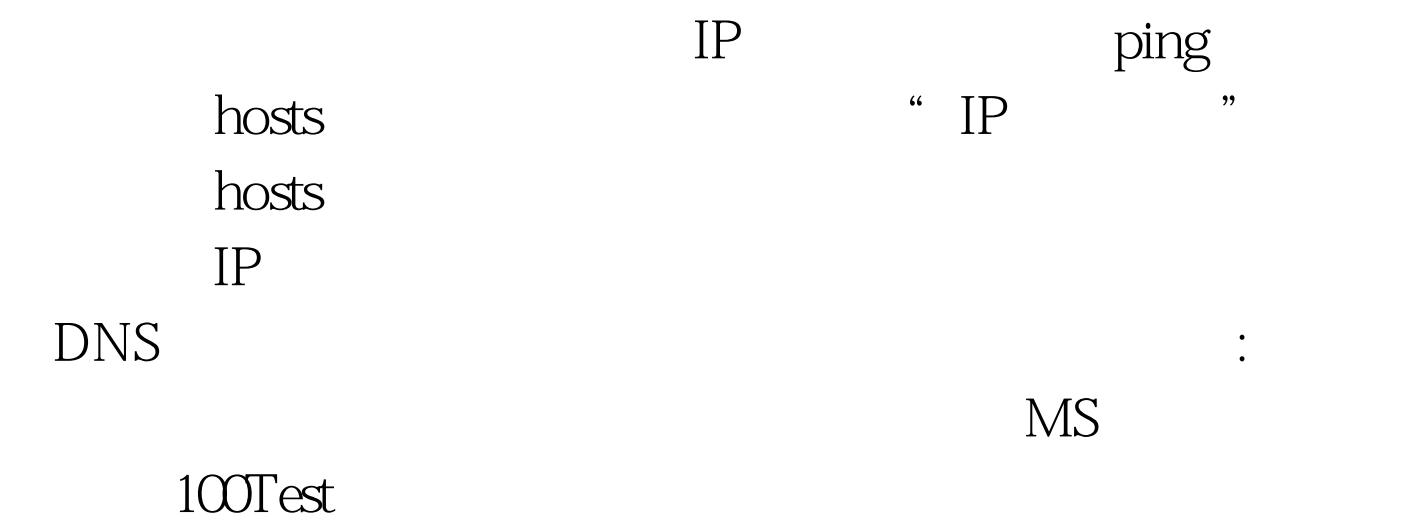

www.100test.com